# **Stratego Umpire Version 1.2**

### **Release Date: Monday, November 17 2008 Instructor: Dr. Khedri TA: Mei Jiang and Shefali Kulkarni**

# **Updates: Some known issues were fixed.**

# **Umpire Rules**

- 1. makeMove() routine MUST return in **6000** ms
- 2. RED always plays the first.
- 3. Any illegal move or board configuration will result in endGame()
- 4. Identities are revealed only when a piece strikes another
- 5. **TeamX\_GameInterface lies in players.teamX.TeamX\_GameInterface**
- 6. File is generated in the current directory with the name **teamx**<sub>1</sub> **teamx**<sub>2</sub> **currenttime.txt** for book keeping purposes.

### **Illegal Move States**

- 1. Moving or positioning a piece outside the board (**x** goes from 1 to 10, and so does **y**)
- 2. Moving in a lake.
- 3. Moving on its own piece kind.
- 4. Jumping a piece over another piece or lake.
- 5. Moving an immovable piece.
- 6. PiecePosition[] is more or less than 40.
- 7. Using more or less Marshals (or any other piece) than you can.
- 8. RED starts from (1,1) –bottom left and Blue from (10,1) top left. **(This will not be modified!)**
- 9. Moving a piece on the same location.
- 10. Moving a non-existing or invalid piece code.
- 11. Null Move.

#### **Invocation instructions**

- 1. Set path of java's bin directory on your system.
- 2. Unarchive the contents of the umpire1.1.jar on, say C:\umpire
- 3. From C:\umpire1.1 path in command prompt, invoke

#### **C:\umpire>java -cp . stratego.board.Game team9 team10**

#### **(team9 and team10 are random demo teams)**

### **To use your own strategy:**

- In the umpire's package/directory called **players**, create a package called **teamX or leagueX**, where **X** = your team/league number and place your **TeamX\_GameInterface** or **LeagueX\_GameInterface** there.
- You MUST use the classes and interfaces: **GameInterface.java, PiecePosition.java and Move.java** from the package **gameinterface** and **gameinterface.piece.**

Rest of your classes may lie as per your design under the same package **players.teamX** 

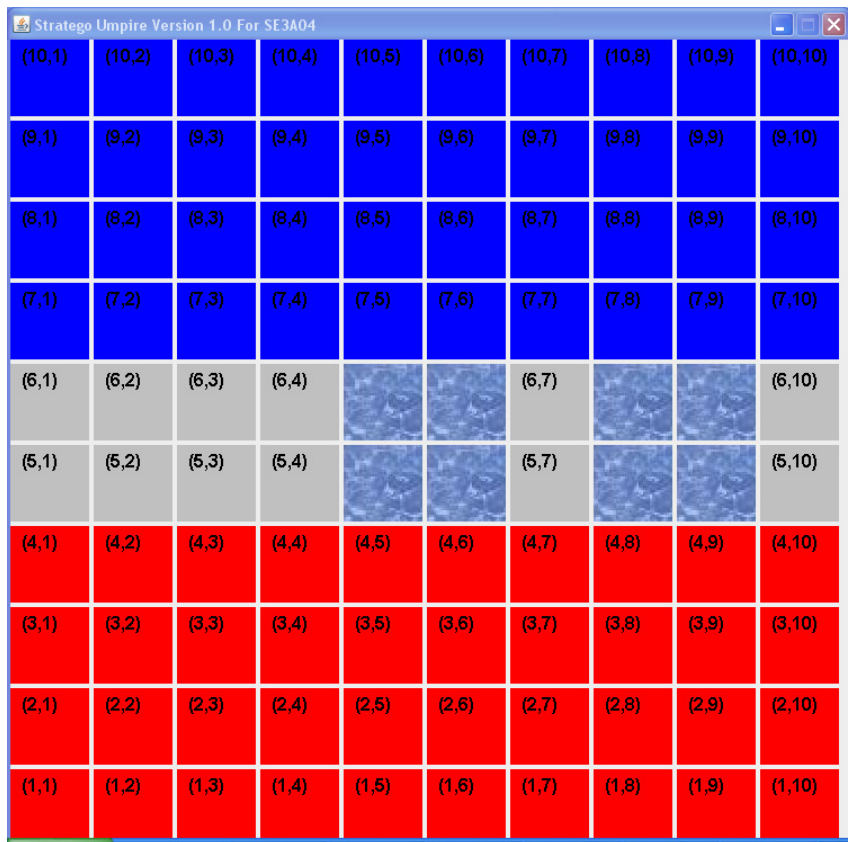

# **Umpire Board Configuration is as shown in the figure.**

# **Game State**

**Just Play**: 0 seconds **High**: 1 second **Medium**: 3 seconds **Low**: 5 seconds

Displays currentPlayer, currentMove requested, move outcomes.

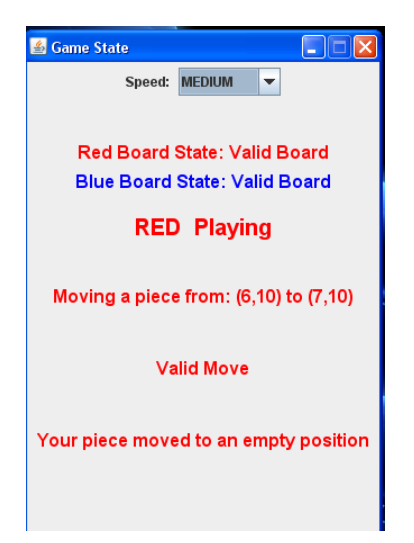